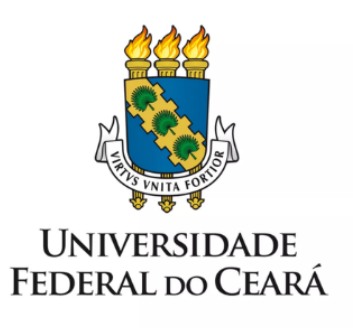

# **FORMULÁRIO DE MAPEAMENTO DE PROCESSOS**

Afastamento total para pós-graduação (mestrado, doutorado ou pós-doutorado

27/01/2023

## **1. FORMULÁRIO DE MAPEAMENTO DE PROCESSOS**

## **DADOS DO PROCESSO**

**ID:** CAMPRUSSAS\_01\_V1

**UNIDADE:** Campus da UFC em Russas

**NOME:** Afastamento total para pós-graduação (mestrado, doutorado ou pós-doutorado)

**OBJETIVO:** Conceder afastamento total para cursar pós-graduação *strictu sensu* (mestrado, doutorado ou pós-doutorado)

#### **OBJETIVOS ESTRATÉGICOS RELACIONADOS:**

1. Objetivo estratégico 9: Promover, Ampliar e Fortalecer as políticas de desenvolvimento de pessoas e sucessão de líderes no âmbito da UFC.

**CLIENTE (público-alvo):** Docentes aprovados em seleção pública de Mestrado, Doutorado ou Pós-doutorado.

**GERENTE:** Conselho do Campus da UFC em Russas

## **DETALHES DO PROCESSO**

**LEGISLAÇÃO CORRELATA (se houver):** Lei 8112; Resolução nº 16/CEPE, de 2016; Resolução nº 21/CEPE, de 2016,

#### **DOCUMENTOS:**

1. SEI;

- 2. Parecer do Relator;
- 3. Declaração de percentual de docentes afastados na unidade acadêmica; Despacho de aprovação no Conselho do Curso ou Campus;
- 4. Parecer técnico da CPAC;
- 5. Parecer da CPPD;
- 6. Portaria de afastamento.

**GATILHO (evento que inicia o processo):** Aprovação de docente em seleção de mestrado, doutorado ou pós-doutorado.

**SAÍDA (evento que encerra o processo):** Portaria de Afastamento publicada e registrada nos assentamentos funcionais do servidor.

**SISTEMAS:** SEI, SIGEPE e DOU

**INDICADORES (indicadores para a medição do processo):**

**OUTRAS INFORMAÇÕES IMPORTANTES:**

# **CONTROLE DE VERSÕES**

## **ALTERAÇÕES DA VERSÃO:**

## **AUTOR(ES):** Valdeir Silva

**DATA: 27/01/2023**

### **2. SEQUENCIAMENTO DAS ATIVIDADES**

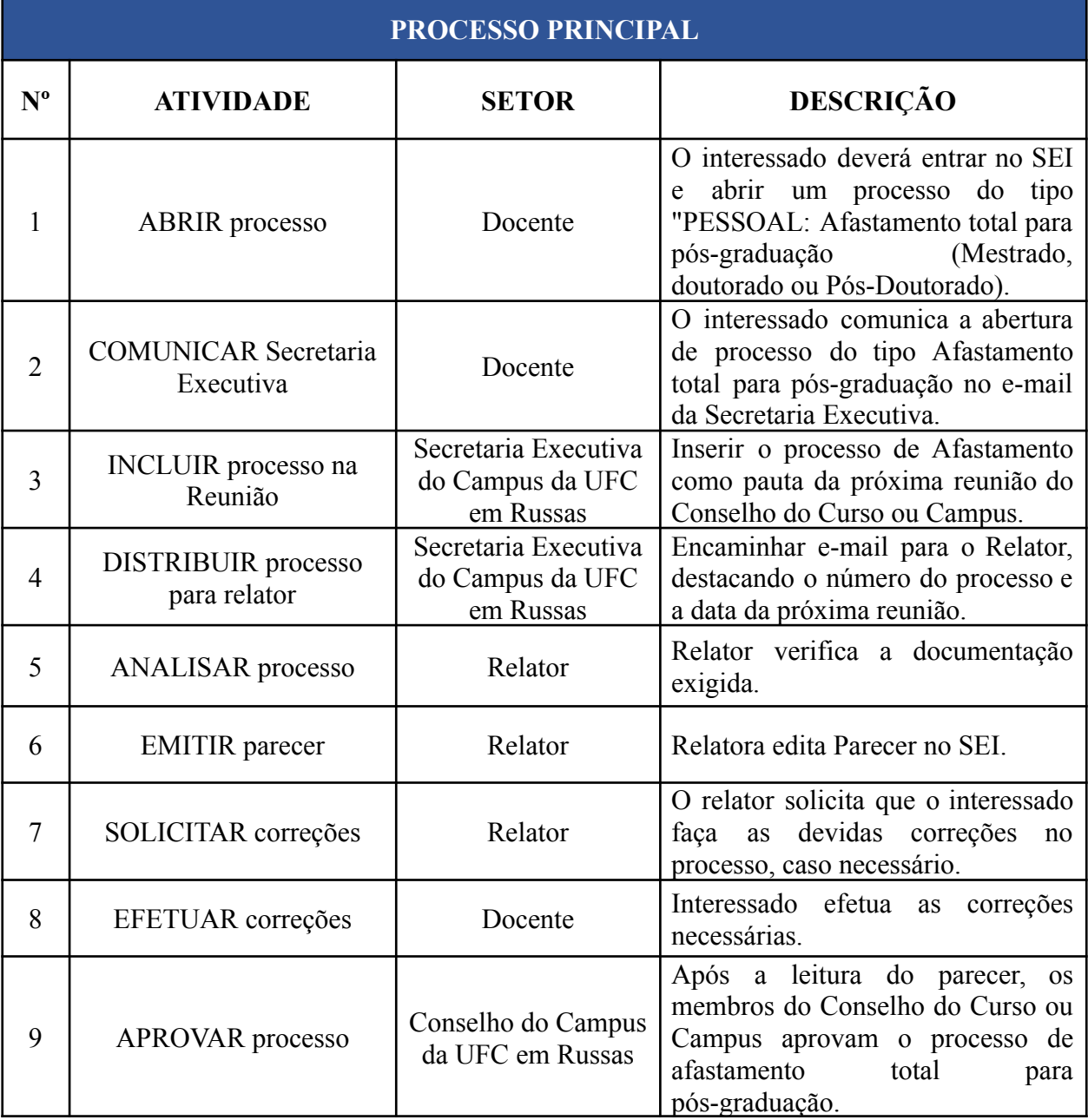

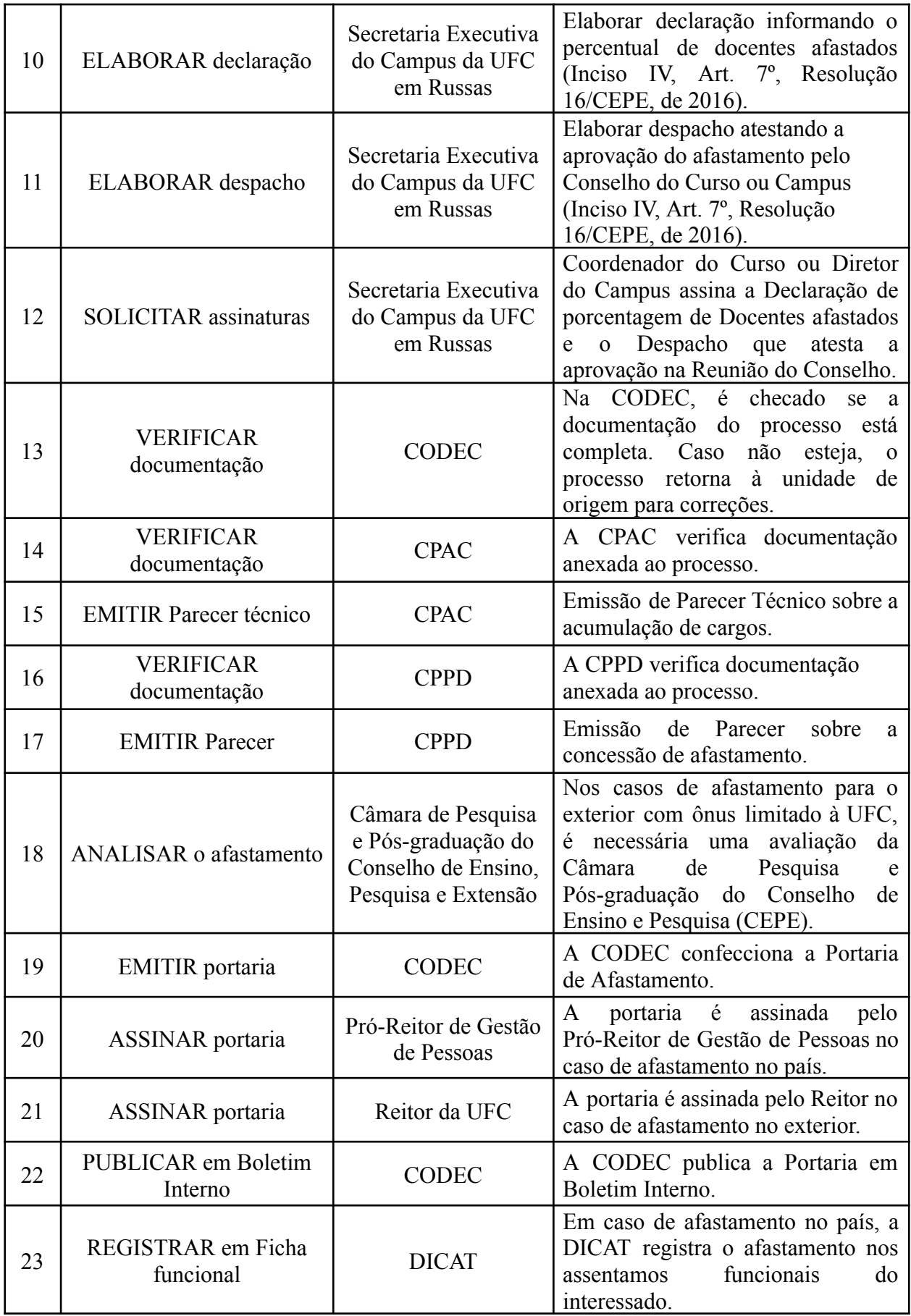

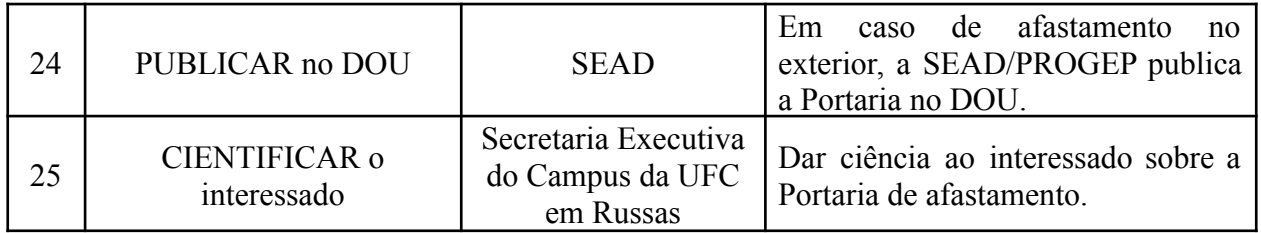

# **3. DEFINIÇÕES DAS SIGLAS**

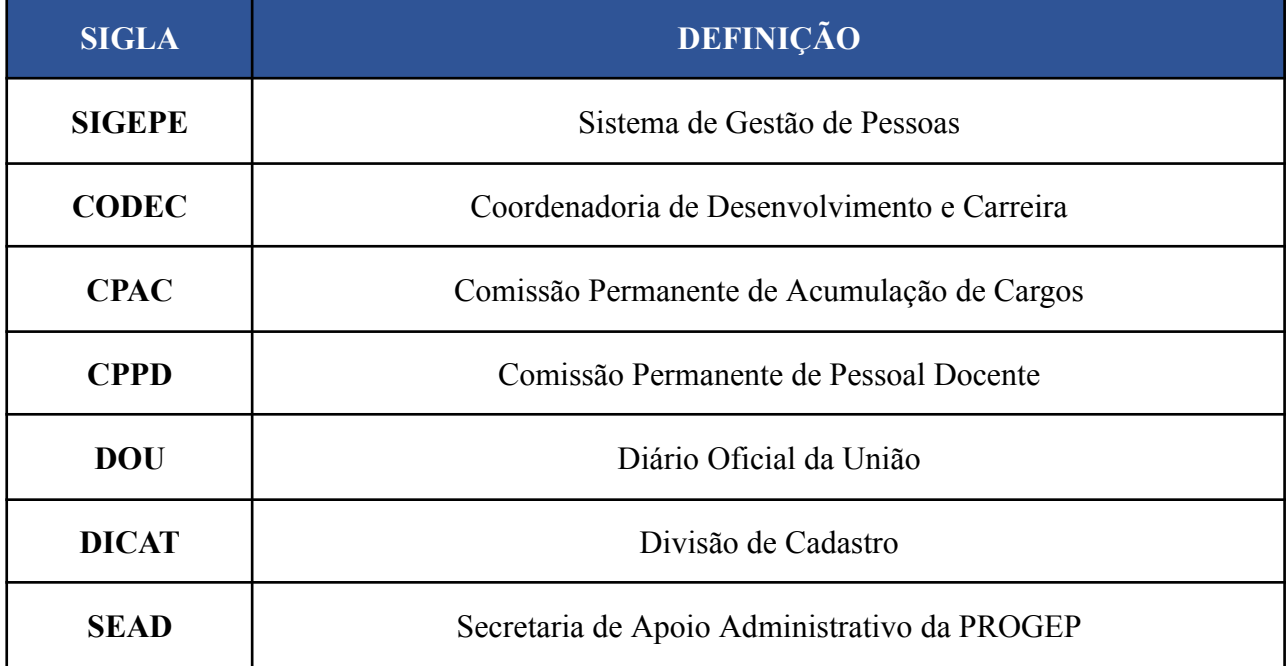